# **Evaluations**

*Release 0.0.1*

**Yaroslav Isaienkov**

**Aug 14, 2020**

# **MODULES**

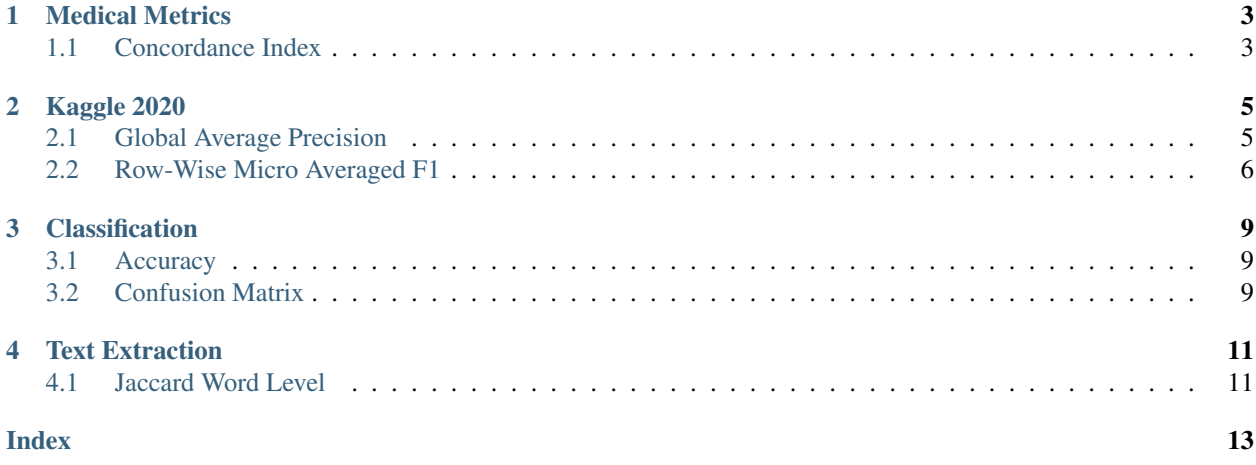

Evaluations library implements various metrics for evaluating machine learning algorithms

GitHub repository: <https://github.com/yisaienkov/evaluations>

### **ONE**

# **MEDICAL METRICS**

# <span id="page-6-2"></span><span id="page-6-1"></span><span id="page-6-0"></span>**1.1 Concordance Index**

evaluations.medical.concordance\_index.**concordance\_index**(*events: List[int]*, *risks: List[float]*) → float

Compute Concordance index (C-index)

The concordance index is a value between 0 and 1 where:

- 1.0 all risk scores for happened events higher than for unhappened,
- 0.0 all risk scores for unhappened events higher than for happened,
- 0.5 random risk scores.

The formula is:

$$
C\text{-}Index = \frac{n\_concordant\_pairs + 0.5*n\_risk\_ties}{n\_permissible\_pairs}
$$

where:

- n\_concordant\_pairs number of permissible pairs where the score is bigger for the event with label 1 than  $\Omega$
- n\_risk\_ties number of permissible pairs with equal scores
- n\_permissible\_pairs number of pairs with different events

#### Parameters

- **events**  $(List(int)) -$  If the some event happened 1 or not happened 0
- **risks** (List [int ]) Risks scores for each event

Returns Concordance index

Return type float

```
>>> from evaluations.medical import concordance_index
>>> events = [1, 0, 1, 1, 0]
>>> risks = [0.8, 0.43, 0.62, 0.58, 0.62]
>>> concordance_index(events, risks)
0.75
```
### **TWO**

# **KAGGLE 2020**

### <span id="page-8-2"></span><span id="page-8-1"></span><span id="page-8-0"></span>**2.1 Global Average Precision**

The metric for Kaggle Competition [Google Landmark Recognition 2020](https://www.kaggle.com/c/landmark-recognition-2020/overview)

### **2.1.1 Global Average Precision Score**

N predictions (label/confidence pairs) sorted in descending order by their confidence scores, then the Global Average Precision is computed as:

$$
GAP = \frac{1}{M} \sum_{i=1}^{N} P(i)rel(i)
$$

- N is the total number of predictions returned by the system, across all queries
- M is the total number of queries with at least one sample from the training set visible in it (note that some queries may not depict samples)
- P(i) is the precision at rank i. (example: consider rank 3 we have already made 3 predictions, and 2 of them are correct. Then P(3) will be 2/3)
- rel(i) denotes the relevance of prediciton i: it's 1 if the i-th prediction is correct, and 0 otherwise

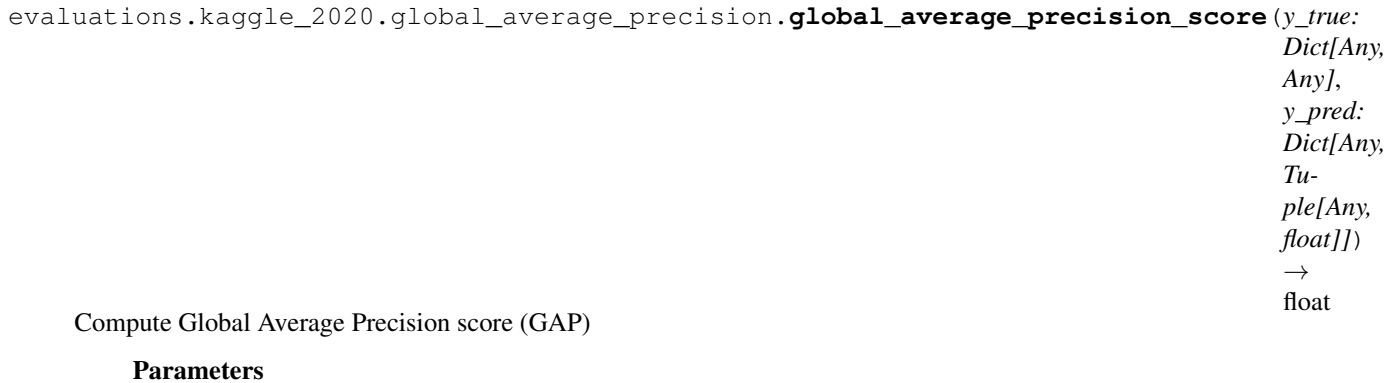

- **y\_true** (*Dict* [Any, Any]) Dictionary with query ids and true ids for query samples
- **y\_pred** (Dict [Any, Tuple [Any, float]]) Dictionary with query ids and predictions (predicted id, confidence level)

#### Returns GAP score

Return type float

#### **Examples**

```
>>> from evaluations.kaggle_2020 import global_average_precision_score
>>> y_true = {
... 'id_001': 123,
... 'id_002': None,
... 'id_003': 999,
... 'id_004': 123,
... 'id_005': 999,
... 'id_006': 888,
... 'id_007': 666,
... 'id_008': 666,
... 'id_009': None,
... 'id_010': 666,
... }
>>> y_pred = {
... 'id_001': (123, 0.15),
... 'id_002': (123, 0.10),
... 'id_003': (999, 0.30),
... 'id_005': (999, 0.40),
... 'id_007': (555, 0.60),
... 'id_008': (666, 0.70),
... 'id_010': (666, 0.99),
... }
>>> global_average_precision_score(y_true, y_pred)
0.5479166666666666
```
### <span id="page-9-0"></span>**2.2 Row-Wise Micro Averaged F1**

The metric for Kaggle Competition [Cornell Birdcall Identification](https://www.kaggle.com/c/birdsong-recognition/overview)

For each row we compute number of True Positives (TP), False Positives (FP) and False Negatives (FN) predictions.

For example, if true label is "bird1 bird2", and we predict "bird2 bird3 bird4", then we have:

- TP = 1 (bird2)
- $FP = 2$  (bird3, bird4)
- $FN = 1$  (bird1)

Then we calculate F1 score by the next formula:

$$
F1\ Score = \frac{2*TP}{2*TP + FN + FP}
$$

At the end we compute mean by all row scores.

### <span id="page-10-0"></span>**2.2.1 Row-Wise Micro Averaged F1 Score**

evaluations.kaggle\_2020.row\_wise\_micro\_averaged\_f1.**row\_wise\_micro\_averaged\_f1\_score**(*y\_true:*

*List[str]*, *y\_pred: List[str]*)  $\rightarrow$ float

Compute row-wise micro averaged f1 score

#### **Parameters**

- **y\_true** (List [str]) Target list of strings of a space separated birds names
- **y\_pred** (List [str]) Predicted list of strings of a space separated birds names

Returns Row-wise micro averaged F1 score

Return type float

#### **Examples**

```
>>> from evaluations.kaggle_2020 import row_wise_micro_averaged_f1_score
>>> y_true = [
... 'amecro',
... 'amecro amerob',
... 'nocall',
... ]
>>> y_pred = [
... 'amecro',
... 'amecro bird666',
... 'nocall',
... ]
>>> row_wise_micro_averaged_f1_score(y_true, y_pred)
0.8333333333333333
```
#### **2.2.2 Micro F1 Similarity**

evaluations.kaggle\_2020.row\_wise\_micro\_averaged\_f1.**micro\_f1\_similarity**(*y\_true: str*, *y\_pred: str*)  $\rightarrow$ float Compute micro f1 similarity for 1 row **Parameters** • **y\_true** (str) – True string of a space separated birds names

• **y\_pred**  $(str)$  – Predicted string of a space separated birds names

Returns Micro F1 similarity

Return type float

```
>>> from evaluations.kaggle_2020 import micro_f1_similarity
>>> y_true = 'amecro amerob'
>>> y_pred = 'amecro bird666'
>>> micro_f1_similarity(y_true, y_pred)
0.5
```
### **THREE**

### **CLASSIFICATION**

### <span id="page-12-3"></span><span id="page-12-1"></span><span id="page-12-0"></span>**3.1 Accuracy**

#### **3.1.1 Accuracy Score**

 $Accuracy Score = \frac{The number of samples predicted correctly}{Totaled}$ Total number of samples

evaluations.classification.accuracy.**accuracy\_score**(*y\_true: List*, *y\_pred: List*) → float Compute accuracy score

Parameters

- **y\_true** (list) True labels
- **y\_pred** (list) Predicted labels

Returns Accuracy score

Return type float

#### **Examples**

```
>>> from evaluations.classification import accuracy_score
>>> accuracy_score([1, 1, 0, 0], [1, 1, 1, 0])
0.75
```
# <span id="page-12-2"></span>**3.2 Confusion Matrix**

#### **3.2.1 Confusion Matrix Binary**

```
evaluations.classification.confusion_matrix.confusion_matrix_binary(y_true:
                                                                                         List[int],
                                                                                         y_pred:
                                                                                         List[int])
                                                                                         \rightarrowDict[str,
                                                                                         int]
     Compute tp, tn, fp, fn
```
Parameters

• **y\_true** (list of ints) – True labels

• **y\_pred** (list os ints) – Predicted labels

Returns Dictionary with number of samples of tp, tn, fp, fn

Return type Dict[str, int]

```
>>> from evaluations.classification import confusion_matrix_binary
>>> confusion_matrix_binary([1, 1, 0, 0], [1, 0, 0, 1])
{'tp': 1, 'tn': 1, 'fp': 1, 'fn': 1}
```
### **FOUR**

# **TEXT EXTRACTION**

# <span id="page-14-2"></span><span id="page-14-1"></span><span id="page-14-0"></span>**4.1 Jaccard Word Level**

### **4.1.1 Jaccard Word Level Similarity**

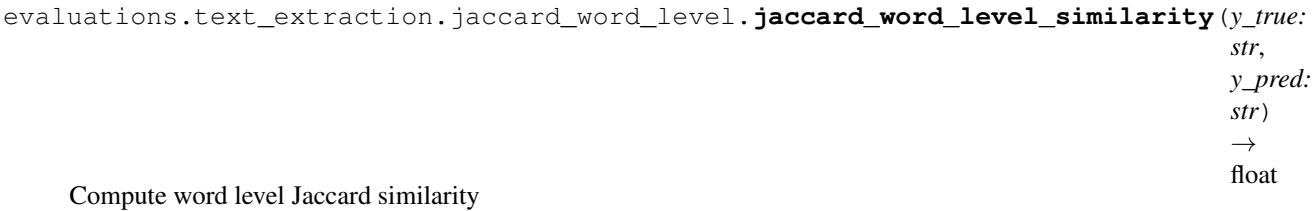

#### **Parameters**

- **y\_true** (str) True text
- **y\_pred** (str) Predicted text

Returns Word level Jaccard similarity

Return type float

#### **Examples**

```
>>> from evaluations.text_extraction import jaccard_word_level_similarity
>>> assert jaccard_word_level_similarity(
... "Be happy my friend",
... "be happy"
... )
0.5
```
### **4.1.2 Jaccard Word Level Score**

```
evaluations.text_extraction.jaccard_word_level.jaccard_word_level_score(y_true:
                                                                                           List[str],
                                                                                           y_pred:
                                                                                           List[str])
                                                                                           \rightarrowfloat
     Compute word level Jaccard score
          Parameters
```
**11**

- **y\_true** (List of str) True labels
- **y\_pred** (List of str) Predicted labels

Returns Word level Jaccard score

Return type float

```
>>> from evaluations.text_extraction import jaccard_word_level_score
>>> jaccard_word_level_score(
... [
... "Hello, how are you?",
... "Be happy my friend",
... "It's good.",
... ],
... [
... "Hello, how are you?",
... "be happy",
... "Have a nice day!"
... ]
... )
0.5
```
### **INDEX**

### <span id="page-16-0"></span>A

accuracy\_score() (*in module evaluations.classification.accuracy*), [9](#page-12-3)

# C

concordance\_index() (*in module evaluations.medical.concordance\_index*), [3](#page-6-2)

confusion\_matrix\_binary() (*in module evaluations.classification.confusion\_matrix*), [9](#page-12-3)

# G

global\_average\_precision\_score() (*in module evaluations.kaggle\_2020.global\_average\_precision*), [5](#page-8-2)

## J

jaccard\_word\_level\_score() (*in module evaluations.text\_extraction.jaccard\_word\_level*), [11](#page-14-2) jaccard\_word\_level\_similarity() (*in module evaluations.text\_extraction.jaccard\_word\_level*), [11](#page-14-2)

# M

micro\_f1\_similarity() (*in module evaluations.kaggle\_2020.row\_wise\_micro\_averaged\_f1*), [7](#page-10-0)

# R

row\_wise\_micro\_averaged\_f1\_score() (*in module evaluations.kaggle\_2020.row\_wise\_micro\_averaged\_f1*), [7](#page-10-0)